## ST\_PAC1\_RECEPTOR\_PATHWAY

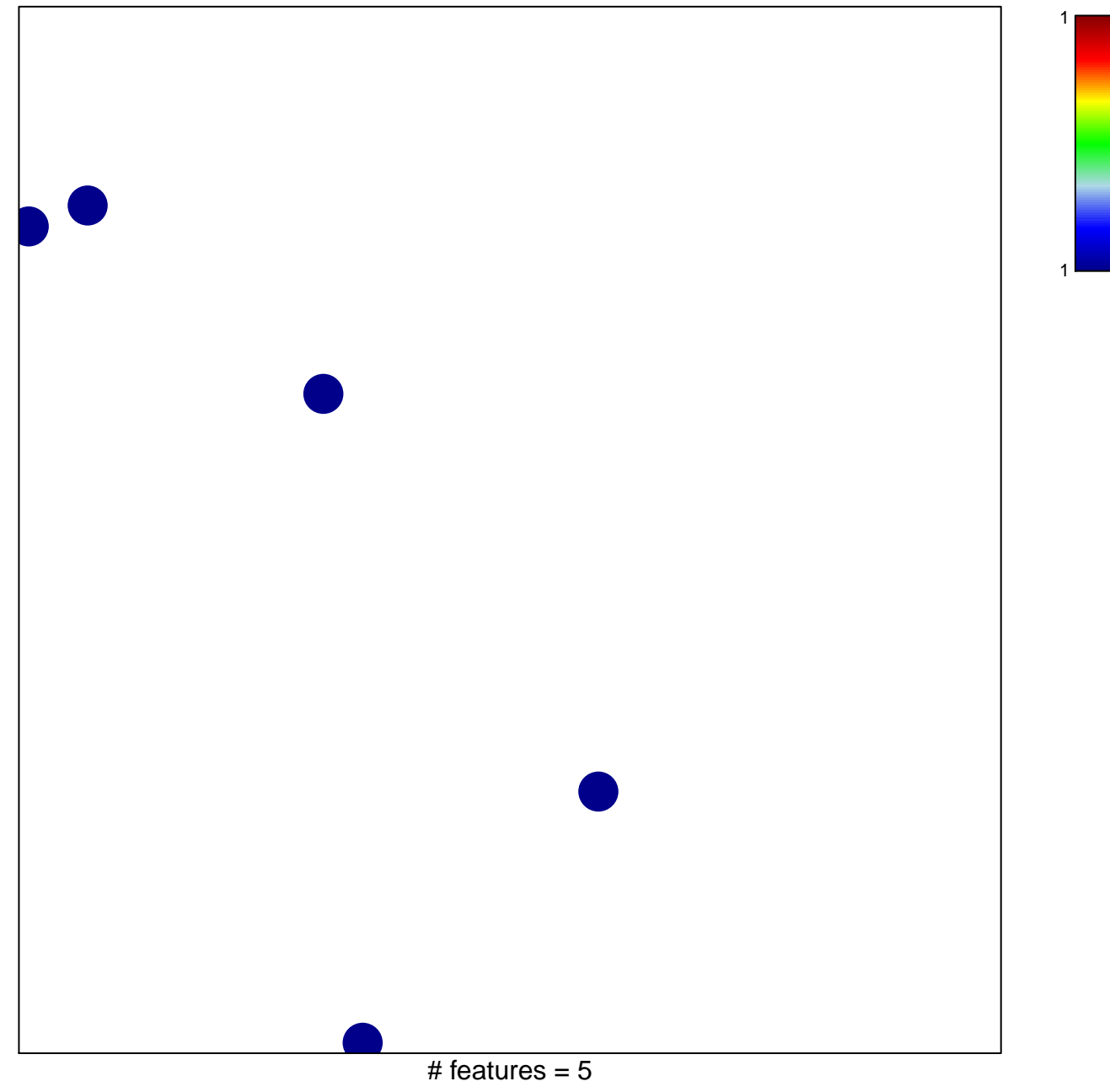

chi-square  $p = 0.85$ 

## **ST\_PAC1\_RECEPTOR\_PATHWAY**

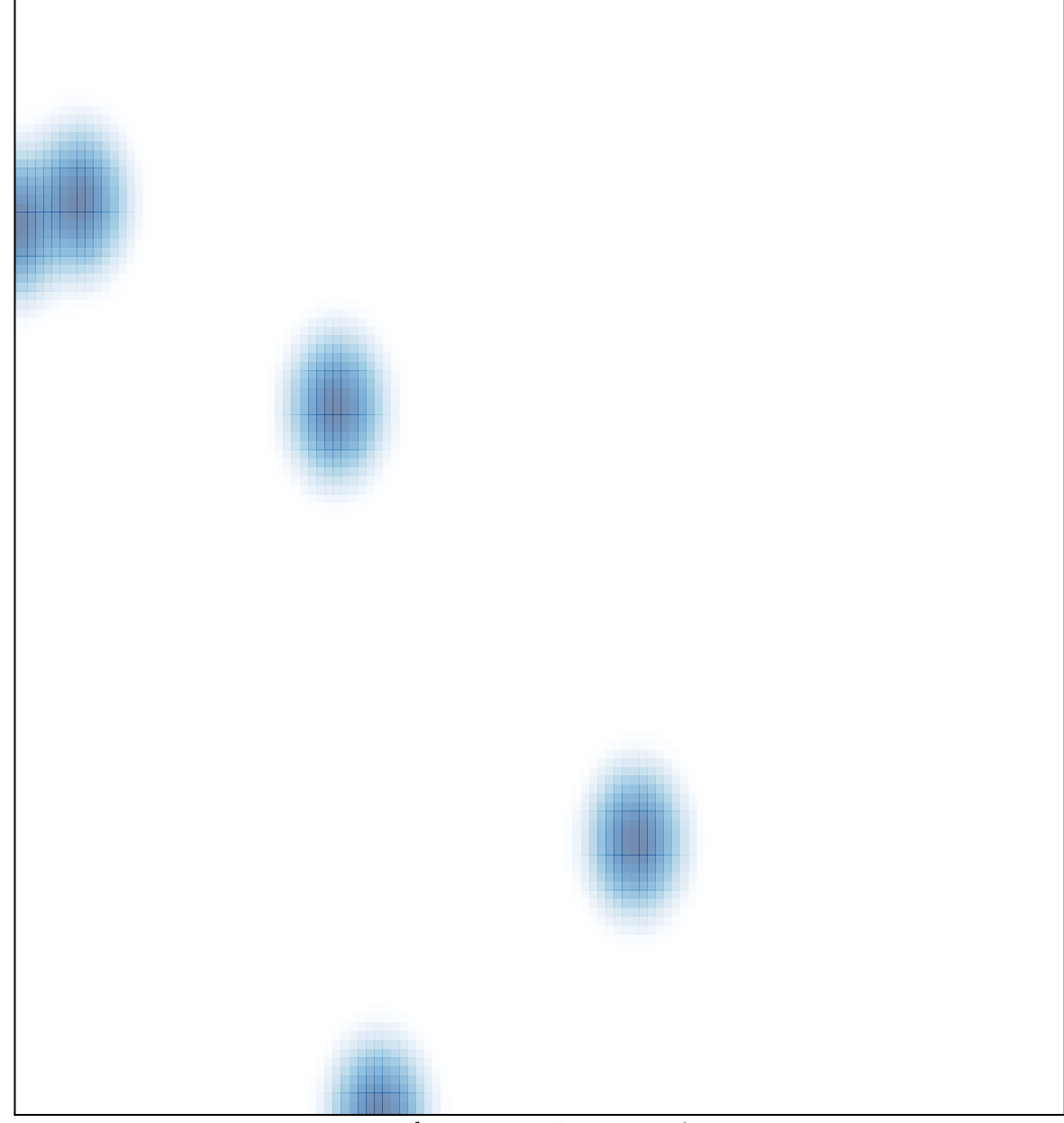

# features =  $5$ , max =  $1$